# DOWNLOAD

### [How To Download Whatsapp On Mac](https://blltly.com/1ueswn)

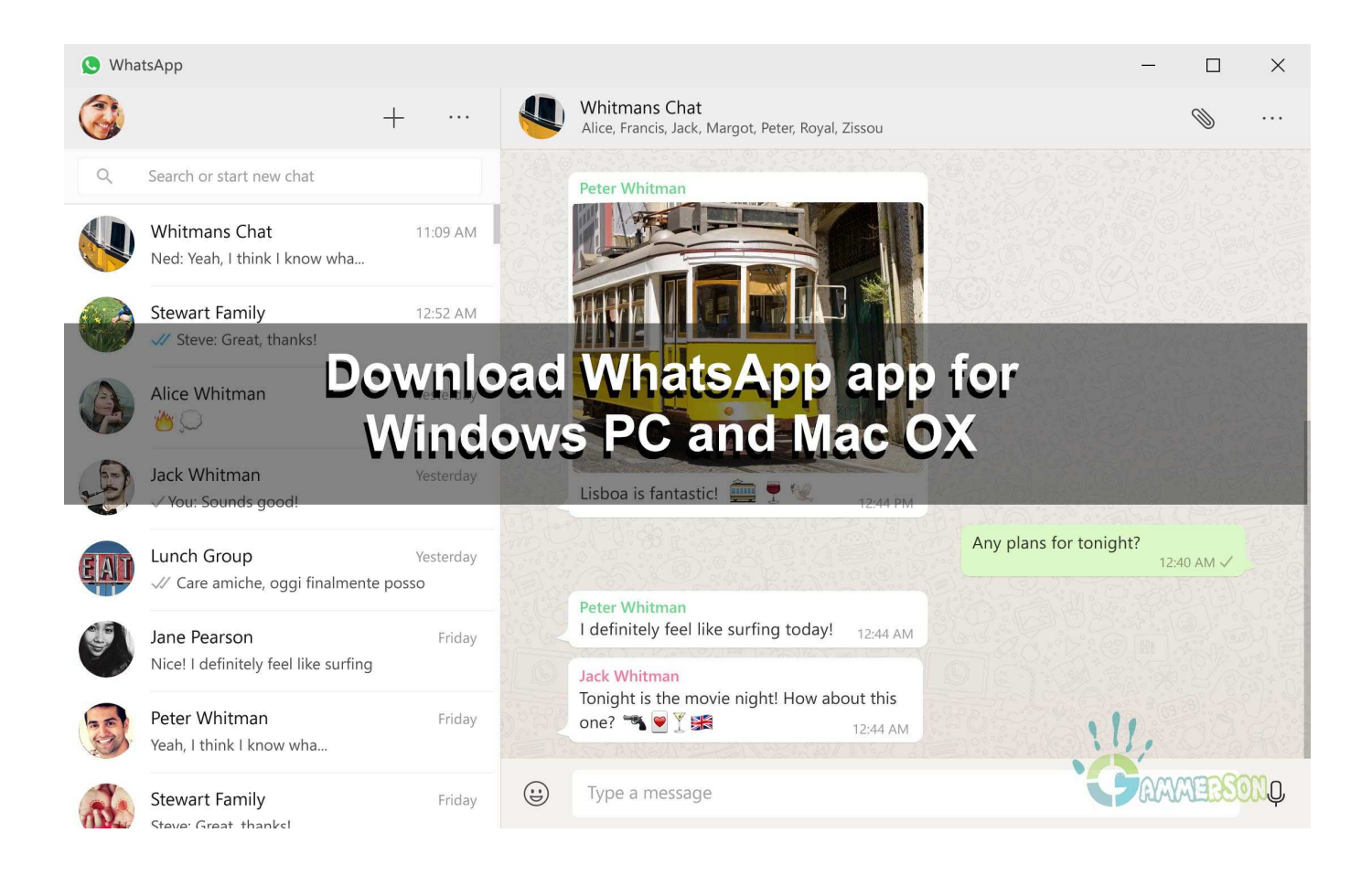

[How To Download Whatsapp On Mac](https://blltly.com/1ueswn)

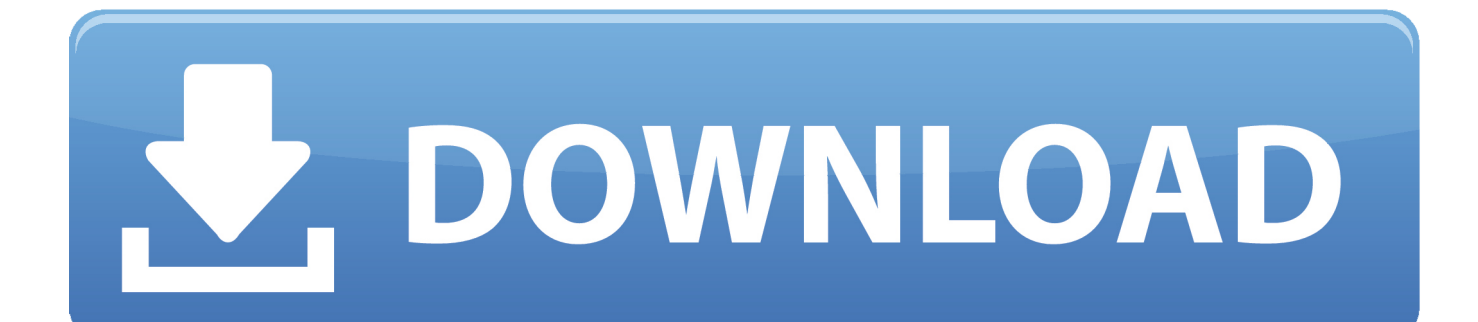

This means people can use the WhatsApp app through their desktop computer How To Download and Install WhatsApp On A Mac OS X Device.. Make sure you download the link that corresponds to the Windows device Once this is done, be sure to download it.

- 1. whatsapp web
- 2. whatsapp status
- 3. whatsapp

In this current age of technology, it is advisable for small businesses to take advantage of such software.

## **whatsapp web**

whatsapp web, whatsapp download, whatsapp status, whatsapp login, whatsapp, whatsapp app, whatsapp desktop, whatsapp privacy, whatsapp for ipad, whatsapp news, whatsapp app download, whatsapp business [Watch Arthur amp; Claire \(2017\)](https://biocifigins.over-blog.com/2021/03/Watch-Arthur-amp-Claire-2017-movie-english-HDQ-quality-online.html) [movie english HDQ quality online](https://biocifigins.over-blog.com/2021/03/Watch-Arthur-amp-Claire-2017-movie-english-HDQ-quality-online.html)

Check Out WhatsApp Website In order to get a downloadable copy of WhatsApp for iOS, people will need to visit the WhatsApp website and choose which one will redirect them back to the Apple App Store.. Download, Install WhatsApp File Upon choosing the right file version, people will need to download and install it.. Install App After the file's been downloaded, it'll need to be installed as if using the WhatsApp Web. [Word Processing For Mac](https://lucreearnhar.wixsite.com/kremcogbecomp/post/word-processing-for-mac)

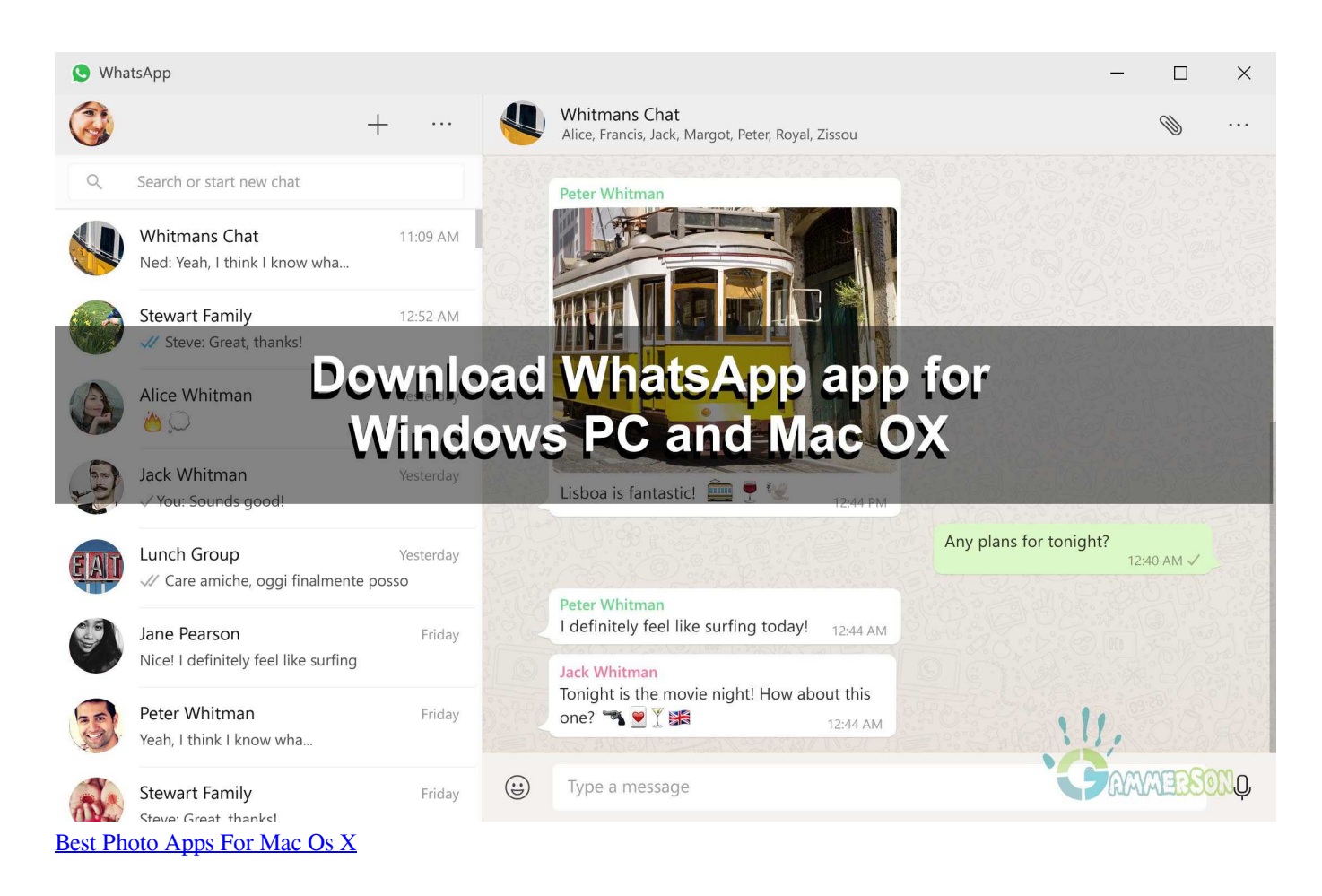

# **whatsapp status**

[Zuma Game Download For Android](http://picstranperlawn.tistory.com/13)

Scan QR Code After the QR scanner is opened, they then can scan the code onto the Apple computer screen. [Iomega Usb](https://theafmenipu.over-blog.com/2021/03/Iomega-Usb-Floppy-Drivers-For-Mac.html) [Floppy Drivers For Mac](https://theafmenipu.over-blog.com/2021/03/Iomega-Usb-Floppy-Drivers-For-Mac.html)

### **whatsapp**

[Unduh Game Minecraft Apk Best For Android](https://evneczeina.mystrikingly.com/blog/unduh-game-minecraft-apk-best-for-android)

It is a highly useful app given all the tools pre-installed in the app With WhatsApp Business, you can identify all the orders completed, old customers, and new customers on your platform.. Open the app on the smartphone Once open, users will have to hit three dots at the top right corner and pick WhatsApp web.. The WhatsApp app is a worldwide phenomenon – one of the most popular instant messaging platforms there are.. Want to use WhatsApp on your Mac or Windows PC? Here is how you can download and use it easily on your desktop.. It's a Facebook-owned app that managed to get 64 billion messages processed on an extremely successful day.. WhatsApp Business is a popular software among the marketing community It is a great platform to interact with potential clients for your products.. Once this is done, launch it on the computer so that the QR code appears. Once done, they can have their WhatsApp contacts and conversations synchronized onto the desktop. e828bfe731 [Muat Turun Al](http://rseasdiremo.unblog.fr/2021/03/12/muat-turun-al-quran-dan-terjemahan-android-e63-aplikasi-edition-bentan/) [Quran Dan Terjemahan Android E63 Aplikasi Edition](http://rseasdiremo.unblog.fr/2021/03/12/muat-turun-al-quran-dan-terjemahan-android-e63-aplikasi-edition-bentan/)

e828bfe731

[Virtual Dj Pro Full Effects Download](https://inconbeaures.mystrikingly.com/blog/virtual-dj-pro-full-effects-download)